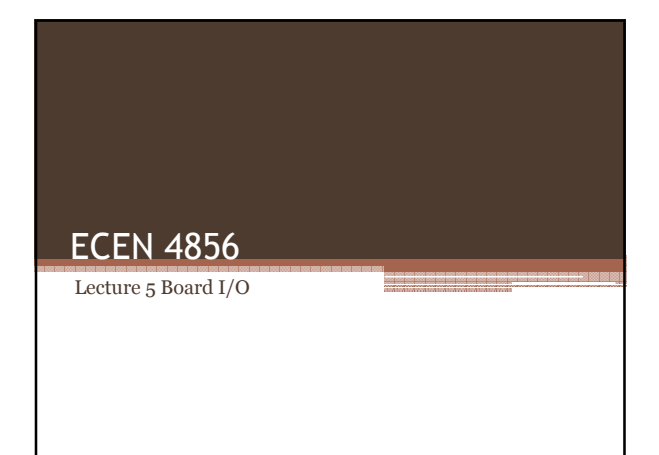

### Material to cover

- VHDL Reference Items
- Board I/O

# VHDL – IF statement

The general form of an IF statement.

IF expression THEN statement ; {statement ;} ELSIF expression THEN statement ; {statement ;} ELSE statement ; {statement ;} END IF ;

Example: IF Sel = '0'THEN  $f \le x1$ ; ELSE  $f \le x2$ ; END IF ;

### VHDL – CASE statement

The general form of an CASE statement.

CASE expression IS WHEN constant value > statement ; {statement ;} WHEN constant value > statement ; {statement ;} WHEN OTHERS > statement ; {statement ;} END CASE ;

Example:

CASE Sel IS WHEN '0'=>  $f \le x1$  ; WHEN OTHERS =>  $f \le x2$ ; END CASE ;

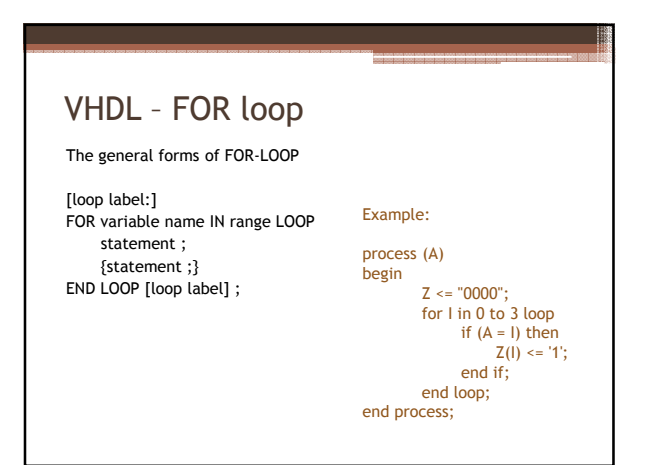

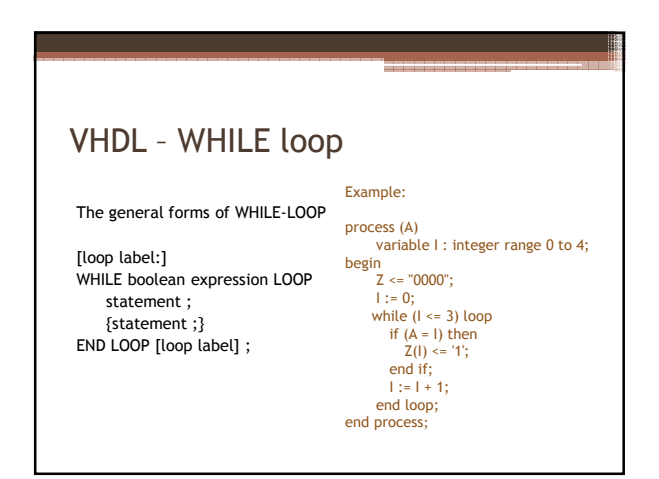

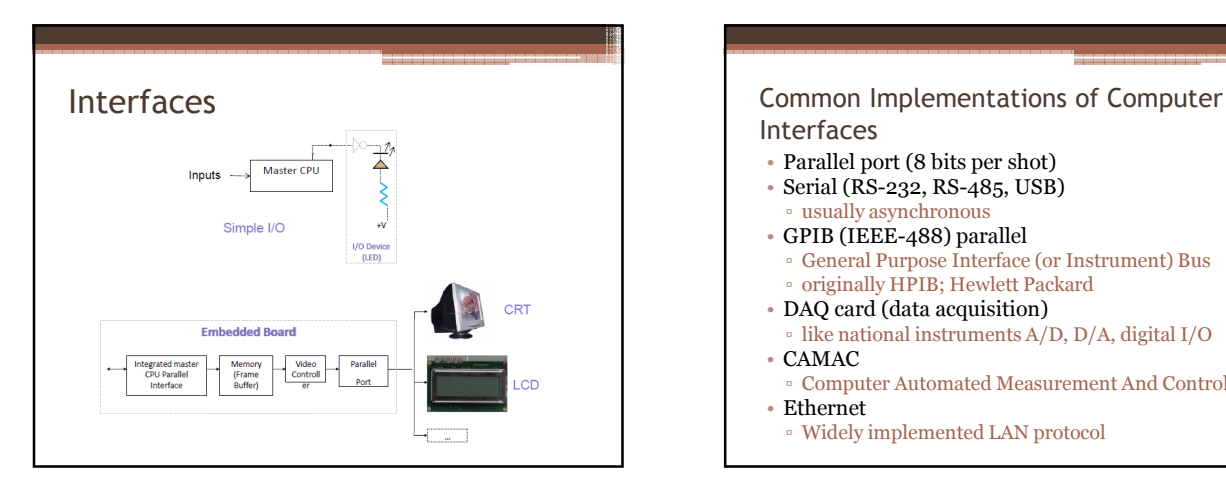

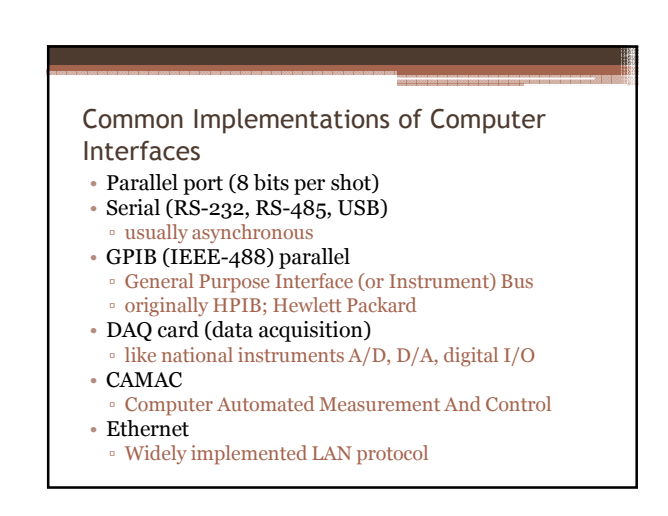

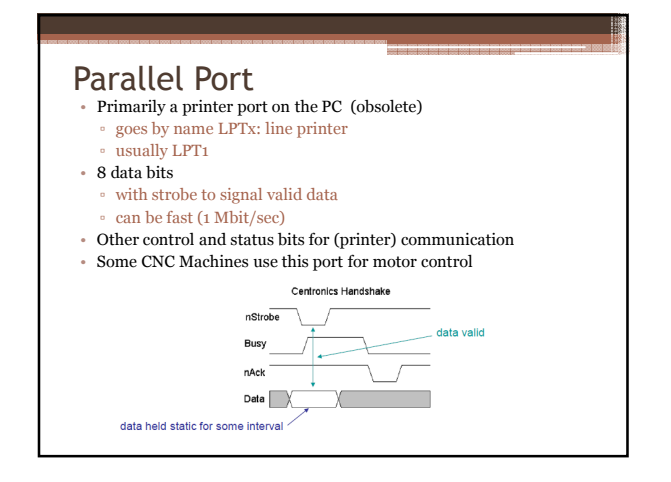

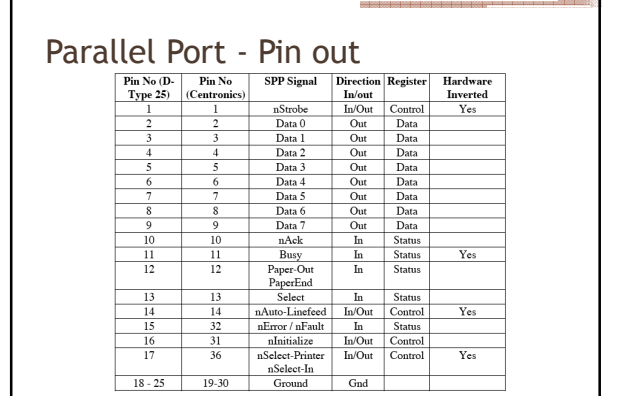

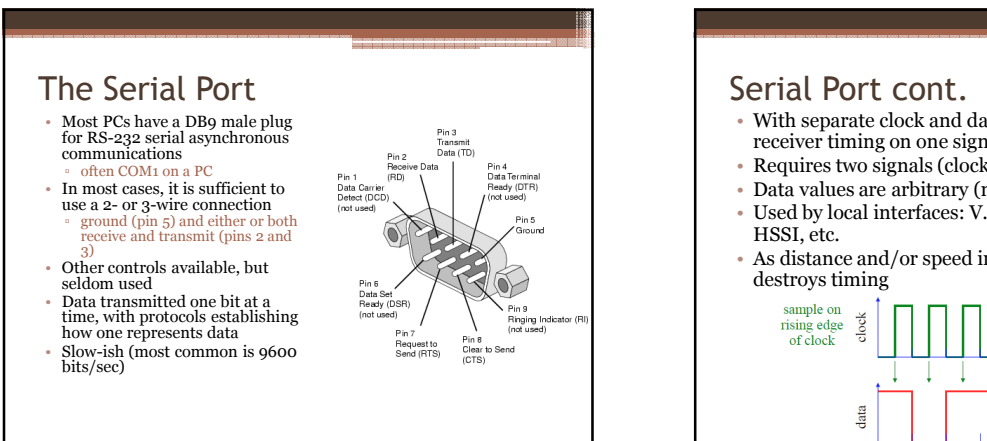

- $\bullet$  With separate clock and data, the transmitter *gives* the receiver timing on one signal, and data on another
- Requires two signals (clock and data): can be expensive
- Data values are arbitrary (no restrictions)
- Used by local interfaces: V.35, (synchronous) EIA-232, HSSI, etc.
- As distance and/or speed increase, clock/data skew

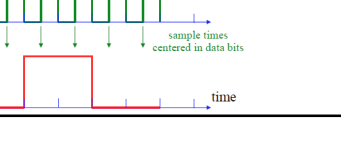

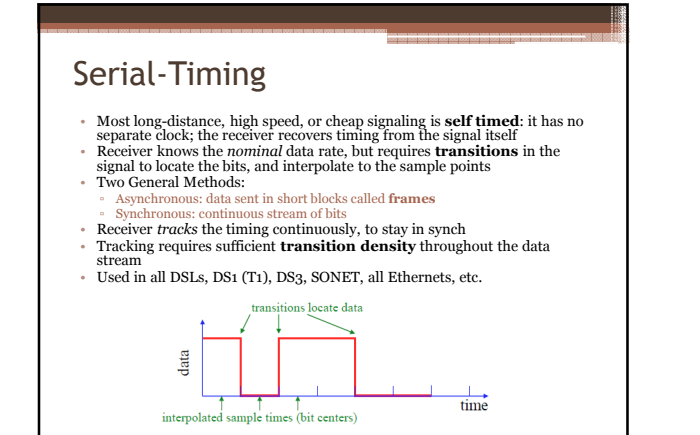

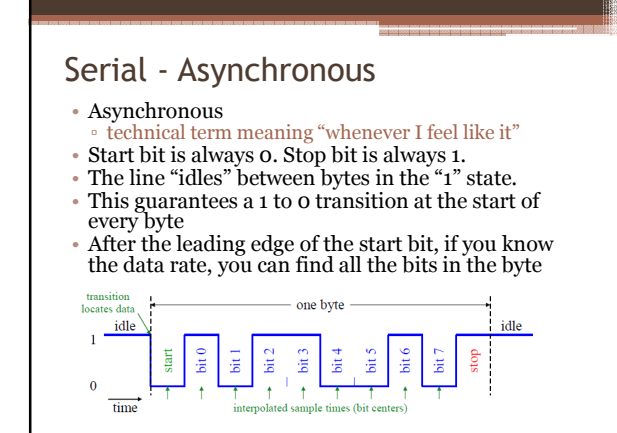

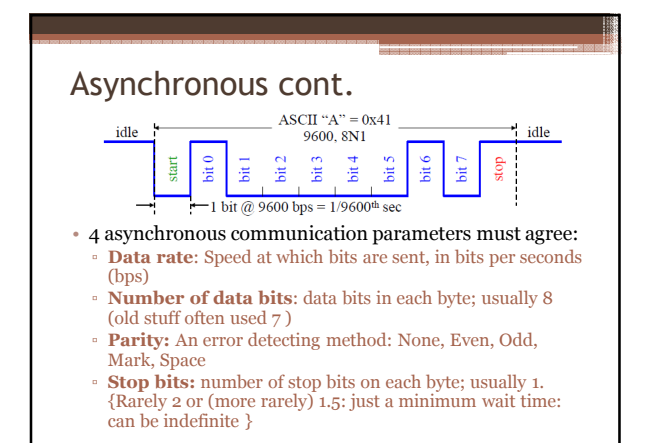

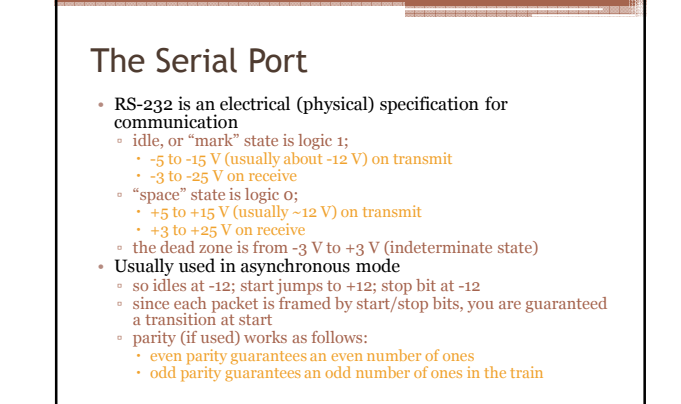

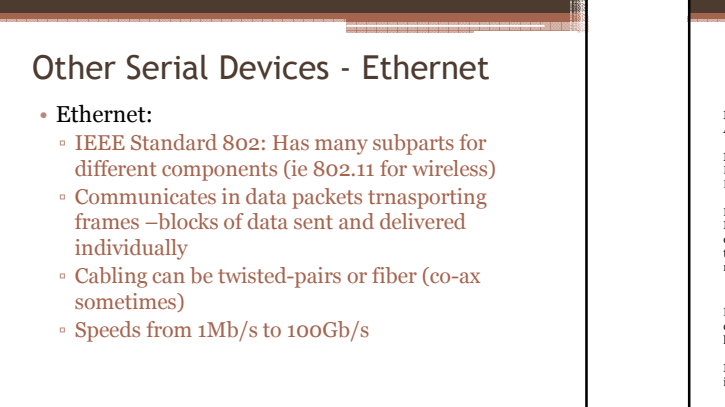

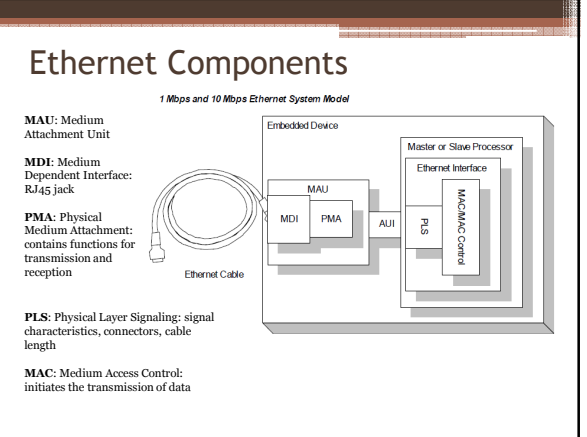

## Other Serial - USB

- Universal Serial Bus (USB)
	- Communicates on pipes (logic channel / connection between the host and device)
		- 2 types of pipes
		- Message: bi-directional, used for short messages
		- Stream: unidirectional transferring data in isochronous or bulk transfers
	- Different connectors on each side A & B
	- Speeds of 1.5Mbits/s (USB 1) up to 10Gbits/s  $(VSB 3.1)$
	- Host device controls the transfers

# References and Links

• http://www.altera.com/devices/fpga/new-tofpgas/resource-center.html